# Bookmark File PDF Coding Games In Python

If you ally obsession such a referred Coding Games In Python books that will have the funds for you worth, acquire the totally best seller from us currently from several preferred authors. If you want to hilarious books, l from best seller to one of the most current released.

You may not be perplexed to enjoy every book collections Coding Games In Python that we will totally offer. It is not on the subject of the costs. Its about what you compulsion currently. This Coding Games In Python, as on

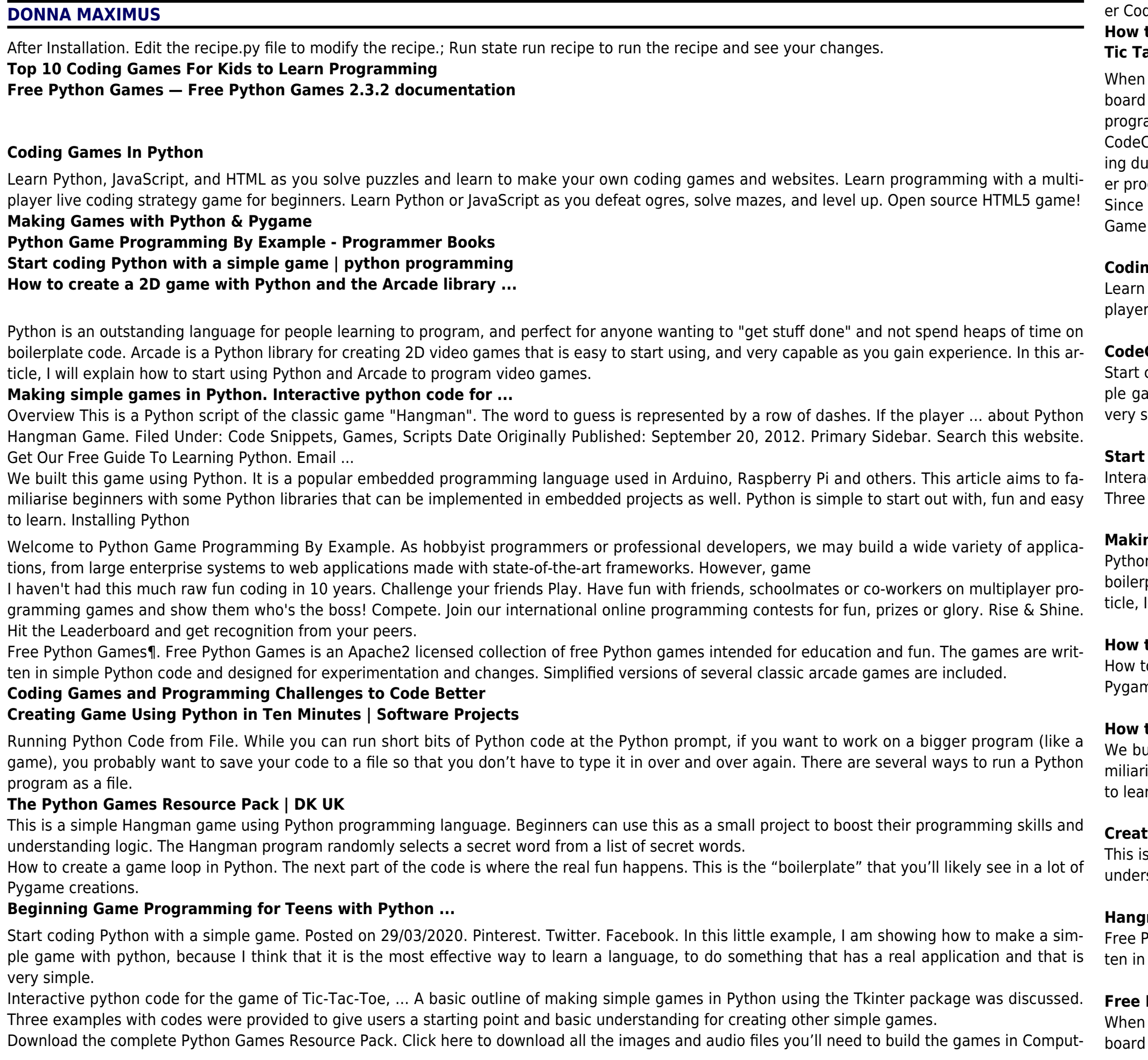

ding Python Games for Kids, including all the Hacks and Tweaks. ...or pick and choose your game.

# **How to make a game in Python - Android Authority**

# **Tic Tac Toe Game Project using Python - Programming Techniques**

you get down to it, programming video games is just about lighting up pixels to make pretty pictures appear on the screen in response to keyand mouse input. And there are very few things that are as fun. This book will teach you how to make graphical computer games in the Python amming language using the Pygame library.

Combat is a medium to learn computer science while playing a real game. Here the kids learn programming and python coding in a gem-gather-Ingeon battle with ogres! Code Combat does an excellent job of entertaining while teaching. Code Combat teaches kids to code with a multiplayer programming game. 4. CodinGame. CodinGame is a web ...

the game will be you vs the computer, the computer will be using the random function in Python to get the next move. Code for Tic Tac Toe Project using Python # Tic Tac Toe import random def drawBoard(board): # This function prints out the board that it was passed.

# **Coding Games In Python**

Python, JavaScript, and HTML as you solve puzzles and learn to make your own coding games and websites. Learn programming with a multi-Ive coding strategy game for beginners. Learn Python or JavaScript as you defeat ogres, solve mazes, and level up. Open source HTML5 game!

# **Combat - Coding games to learn Python and JavaScript**

coding Python with a simple game. Posted on 29/03/2020. Pinterest. Twitter. Facebook. In this little example, I am showing how to make a simame with python, because I think that it is the most effective way to learn a language, to do something that has a real application and that is simple.

# **start coding Python with a simple game | python programming**

active python code for the game of Tic-Tac-Toe, ... A basic outline of making simple games in Python using the Tkinter package was discussed. examples with codes were provided to give users a starting point and basic understanding for creating other simple games.

# **Making simple games in Python. Interactive python code for ...**

In is an outstanding language for people learning to program, and perfect for anyone wanting to "get stuff done" and not spend heaps of time on plate code. Arcade is a Python library for creating 2D video games that is easy to start using, and very capable as you gain experience. In this arwill explain how to start using Python and Arcade to program video games.

# **How to create a 2D game with Python and the Arcade library ...**

to create a game loop in Python. The next part of the code is where the real fun happens. This is the "boilerplate" that you'll likely see in a lot of me creations.

# **How to make a game in Python - Android Authority**

uilt this game using Python. It is a popular embedded programming language used in Arduino, Raspberry Pi and others. This article aims to faise beginners with some Python libraries that can be implemented in embedded projects as well. Python is simple to start out with, fun and easy irn. Installing Python

# **Creating Game Using Python in Ten Minutes | Software Projects**

s a simple Hangman game using Python programming language. Beginners can use this as a small project to boost their programming skills and standing logic. The Hangman program randomly selects a secret word from a list of secret words.

# **Man Game in Python - GeeksforGeeks**

Python Games¶. Free Python Games is an Apache2 licensed collection of free Python games intended for education and fun. The games are writsimple Python code and designed for experimentation and changes. Simplified versions of several classic arcade games are included.

# **Free Python Games — Free Python Games 2.3.2 documentation**

you get down to it, programming video games is just about lighting up pixels to make pretty pictures appear on the screen in response to keyand mouse input. And there are very few things that are as fun. This book will teach you how to make graphical computer games in the Python

*2*

**2** Coding Games In Python 26-09-2022

### **Making Games with Python & Pygame**

I haven't had this much raw fun coding in 10 years. Challenge your friends Play. Have fun with friends, schoolmates or co-workers on multiplayer programming games and show them who's the boss! Compete. Join our international online programming contests for fun, prizes or glory. Rise & Shine. Hit the Leaderboard and get recognition from your peers.

### **Coding Games and Programming Challenges to Code Better**

After Installation. Edit the recipe.py file to modify the recipe.; Run state run recipe to run the recipe and see your changes.

### **The Game of Tic Tac Toe in Python - ActiveState Code**

Learn how to code Arcade games in Python! We will use the Python Arcade Library to code games. Arcade is a very easy to use library. It is more intuitive, requires less boiler-plate code and more Pythonic than Pygame. The library has many contributors on Github and is actively maintained with almost daily updates.

### **Coding Games in Python | Udemy**

Running Python Code from File. While you can run short bits of Python code at the Python prompt, if you want to work on a bigger program (like a game), you probably want to save your code to a file so that you don't have to type it in over and over again. There are several ways to run a Python program as a file.

## **Beginning Game Programming for Teens with Python ...**

Since the game will be you vs the computer, the computer will be using the random function in Python to get the next move. Code for Tic Tac Toe Game Project using Python # Tic Tac Toe import random def drawBoard(board): # This function prints out the board that it was passed.

Overview This is a Python script of the classic game "Hangman". The word to guess is represented by a row of dashes. If the player guess a letter which exists in the word, the script writes it in all its correct positions. The player has 10 turns to guess the word. You can easily customize [...]

Overview This is a Python script of the classic game "Hangman". The word to guess is represented by a row of dashes. If the player guess a letter which exists in the word, the script writes it in all its correct positions. The player has 10 turns to quess the word. You can easily customize [...]

### **Tic Tac Toe Game Project using Python - Programming Techniques**

CodeCombat is a medium to learn computer science while playing a real game. Here the kids learn programming and python coding in a gem-gathering dungeon battle with ogres! Code Combat does an excellent job of entertaining while teaching. Code Combat teaches kids to code with a multiplayer programming game. 4. CodinGame. CodinGame is a web ...

Welcome to Python Game Programming By Example. As hobbyist programmers or professional developers, we may build a wide variety of applications, from large enterprise systems to web applications made with state-of-the-art frameworks. However, game

**Python Game Programming By Example - Programmer Books** Overview This is a Python script of the classic game "Hangman". The word to guess is represented by a row of dashes. If the player ... about Python Hangman Game. Filed Under: Code Snippets, Games, Scripts Date Originally Published: September 20, 2012. Primary Sidebar. Search this website. Get Our Free Guide To Learning Python. Email ...

# **Games Category Page - PythonForBeginners.com**

Download the complete Python Games Resource Pack. Click here to download all the images and audio files you'll need to build the games in Computer Coding Python Games for Kids, including all the Hacks and Tweaks. ...or pick and choose your game.

# **The Python Games Resource Pack | DK UK**

# **Games Category Page - PythonForBeginners.com**

Learn how to code Arcade games in Python! We will use the Python Arcade Library to code games. Arcade is a very easy to use library. It is more intuitive, requires less boiler-plate code and more Pythonic than Pygame. The library has many contributors on Github and is actively maintained with al-

most daily updates.

**Coding Games in Python | Udemy CodeCombat - Coding games to learn Python and JavaScript The Game of Tic Tac Toe in Python - ActiveState Code**

**Hangman Game in Python - GeeksforGeeks**